## ТАЛДЫҚОРҒАН ЖОҒАРЫ ПОЛИТЕХНИКАЛЫҚ КОЛЛЕДЖІ

Келісіллі Кәсіпорынның, ұйымның басшысы Т.А. Э. (болған жағдайда) 2022 X ...

Бекітемін Концедж директоры. **CO-MEEK ASHORAZ** Е.Б. Мукажанов  $2022R$ <sup>1</sup>

Құрылғыны коммутациялау және желіні баптау (модуль атауы) Мамандық: 01140500 - «Кәсіптік оқыту» (салалар бойынша) (коды және атауы) Біліктілік: 5АВ01140501 Кәсіптік оқытудағы қоданбалы бакалавр (коды және атауы) Оқыту нысаны күндізгі негізгі, орта білім базасында Жалпы сағат саны 144 кредиттер 6 Әзірлеуші ДАЦДАФИ Мырзағали Меруерт Аділғалиқызы (колы) T.A.<sub>O</sub>.

№8 «Бағдарламалық қамтамасыз ету» кафедра отырысында қаралды 2022 ж "27" 08 №1 хаттама Кафедра меңгерушісі Құсайынова Д.К.  $T.A. \Theta$ **(КОЛЬІ** 

Оку жұмыс бағдарламасы педагогикалық және оқу-әдістемелік кеңес отырысында мақұлданып, бекітілді №1 хаттама 31.08.2022 ж

## **Түсіндірме жазба**

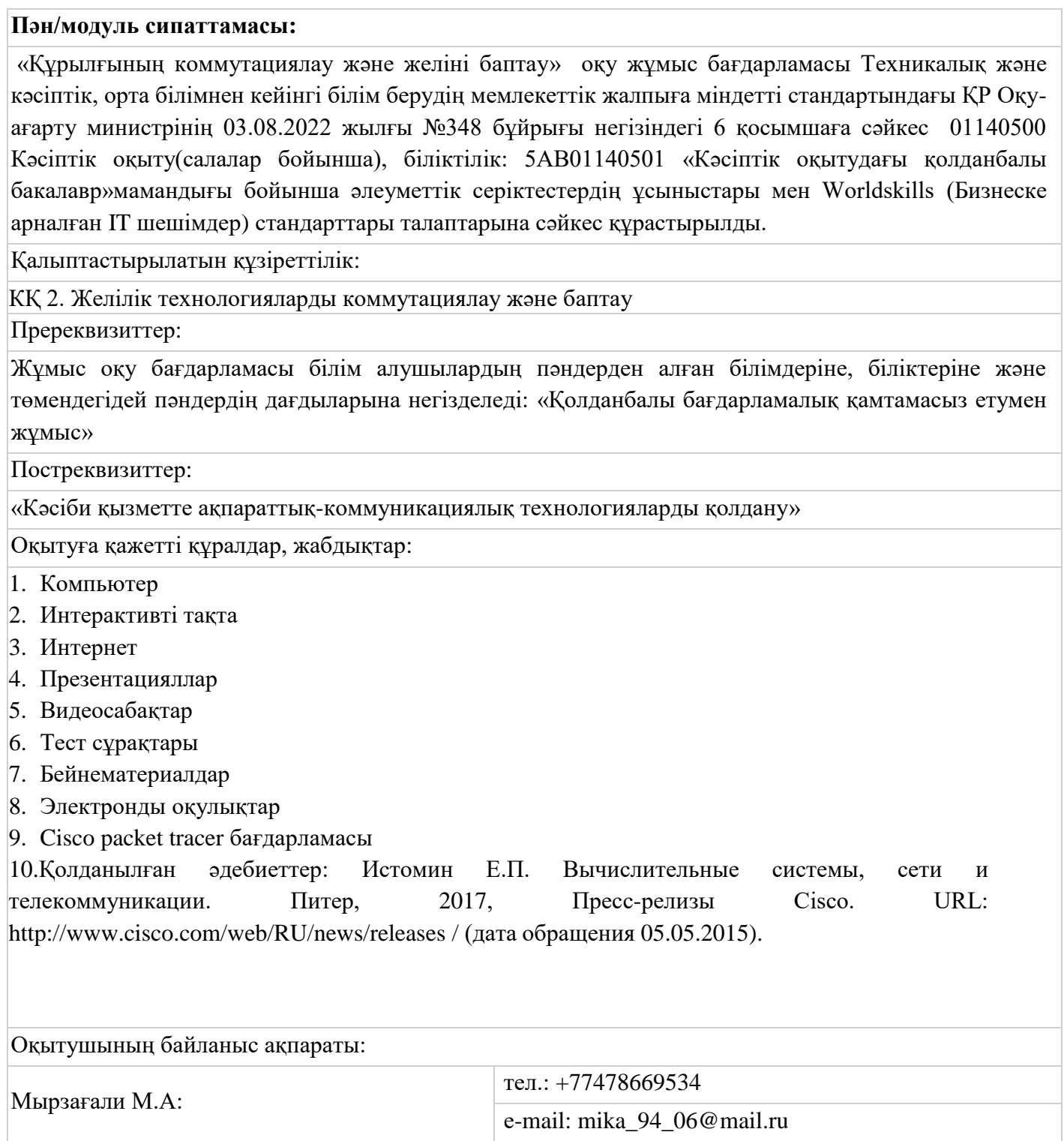

## Семестр бойынша сағаттарды бөлу

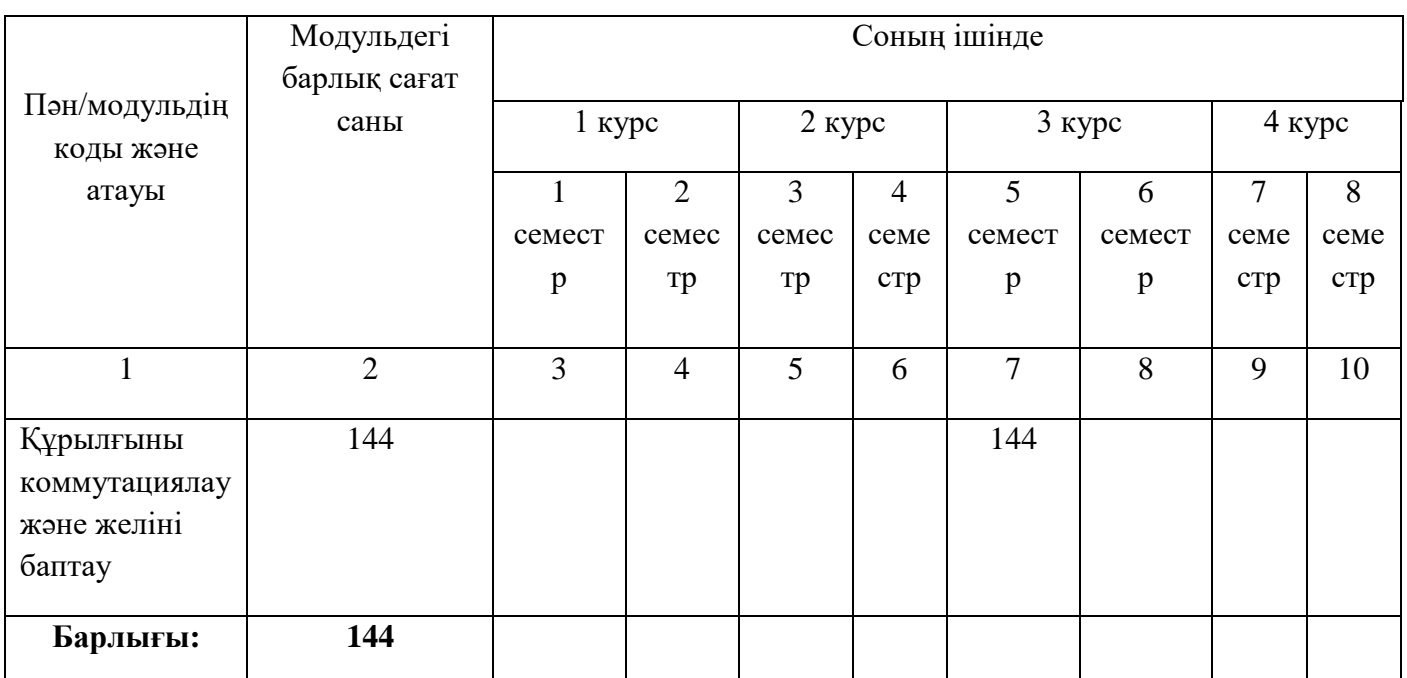

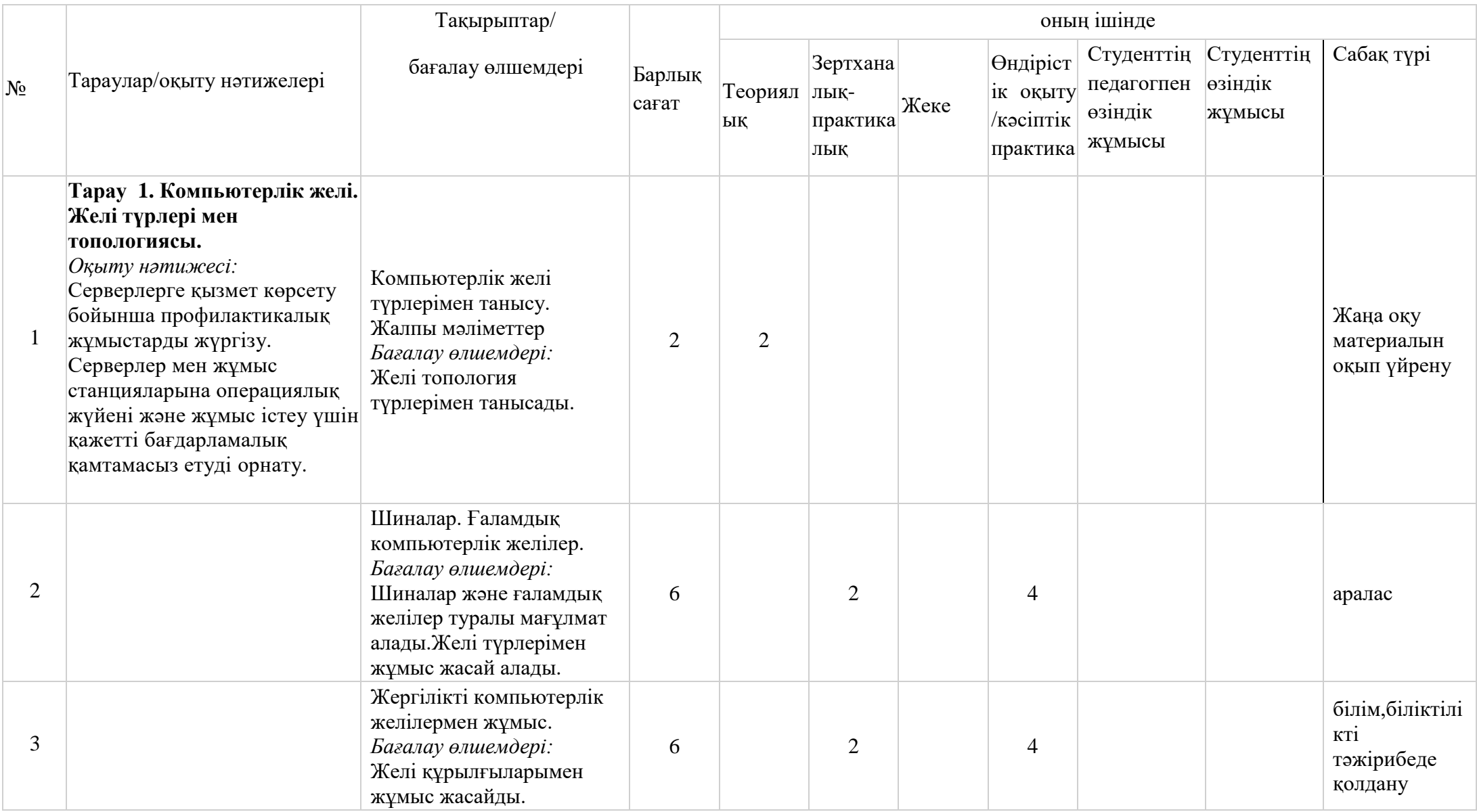

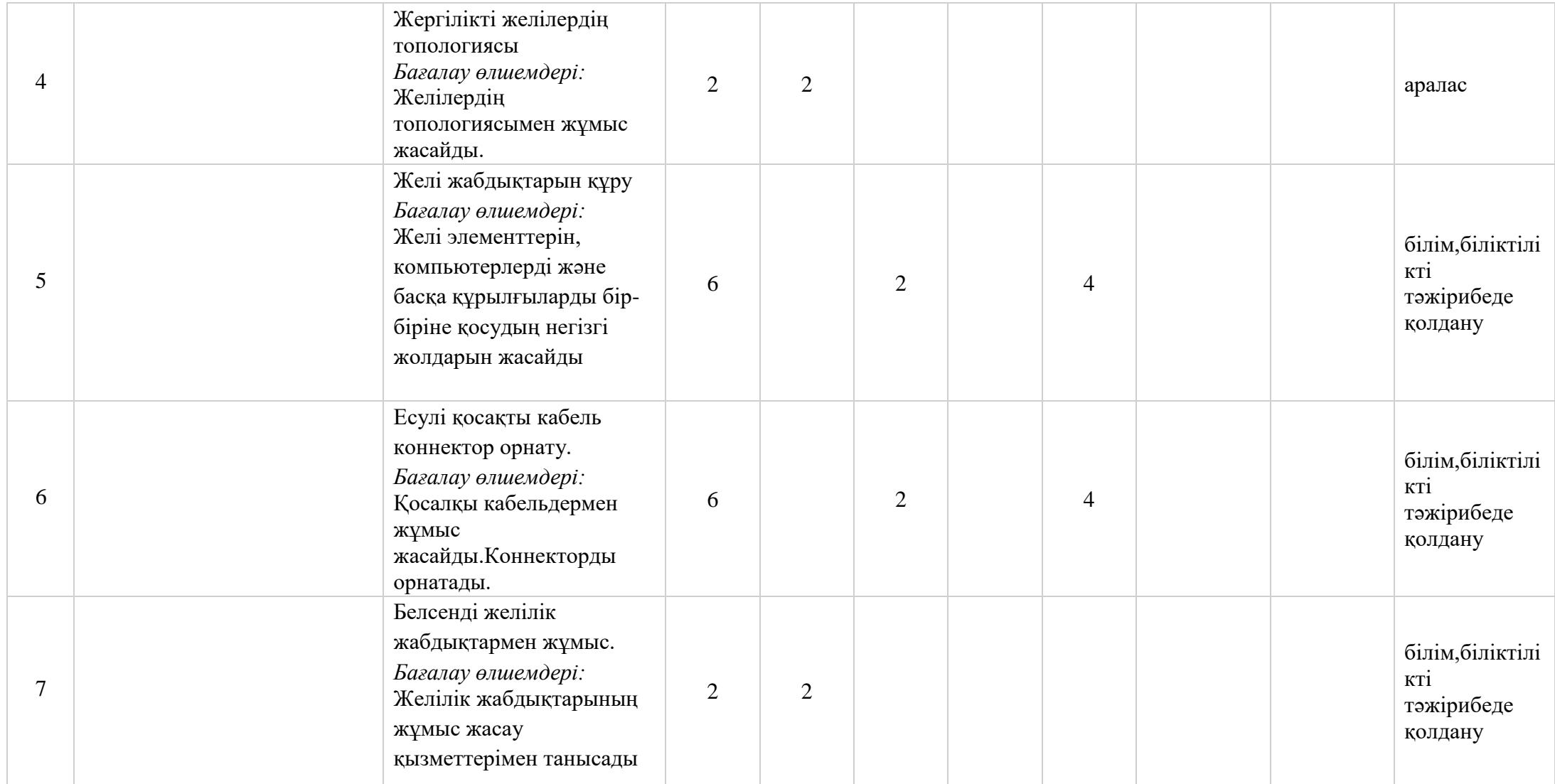

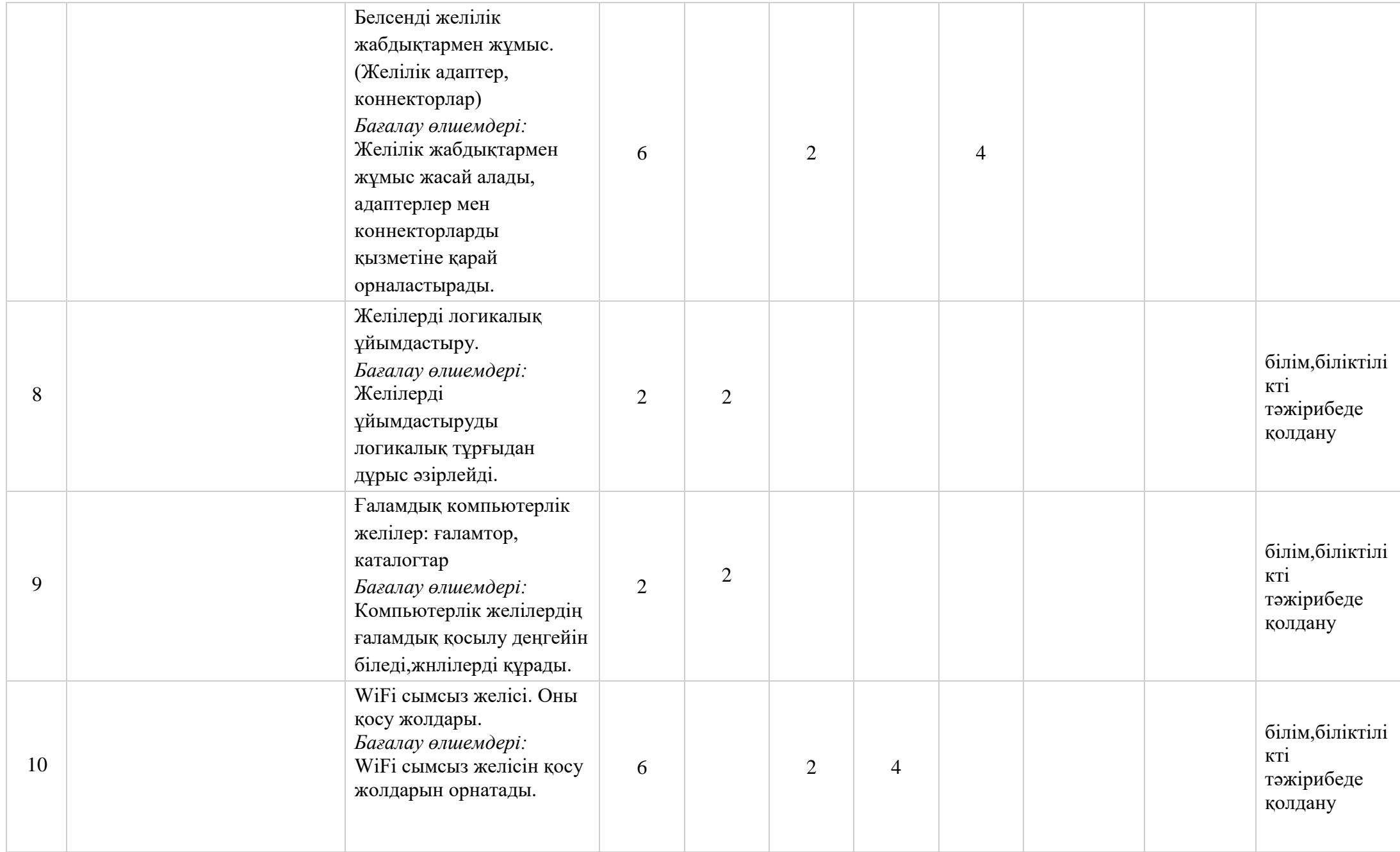

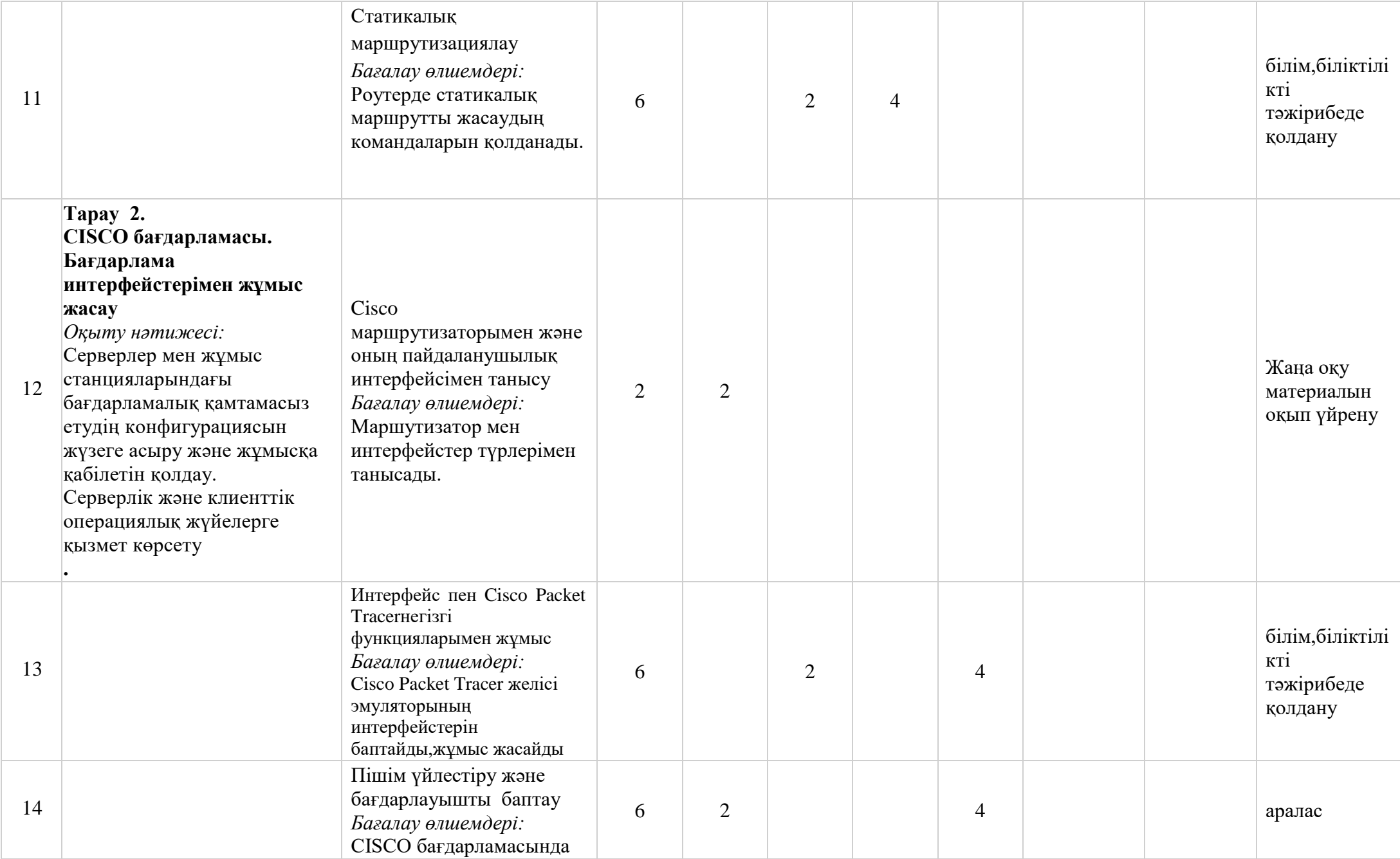

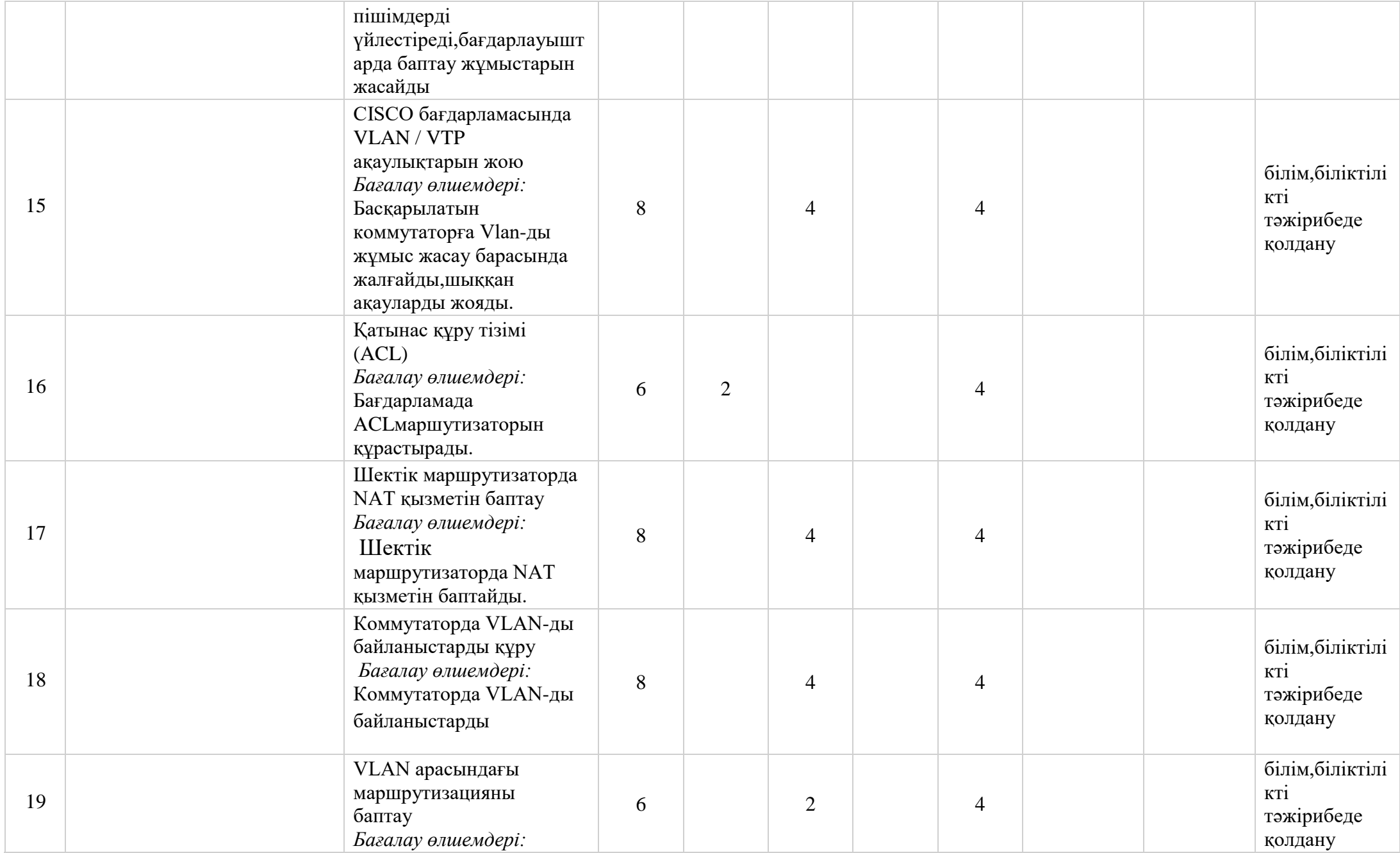

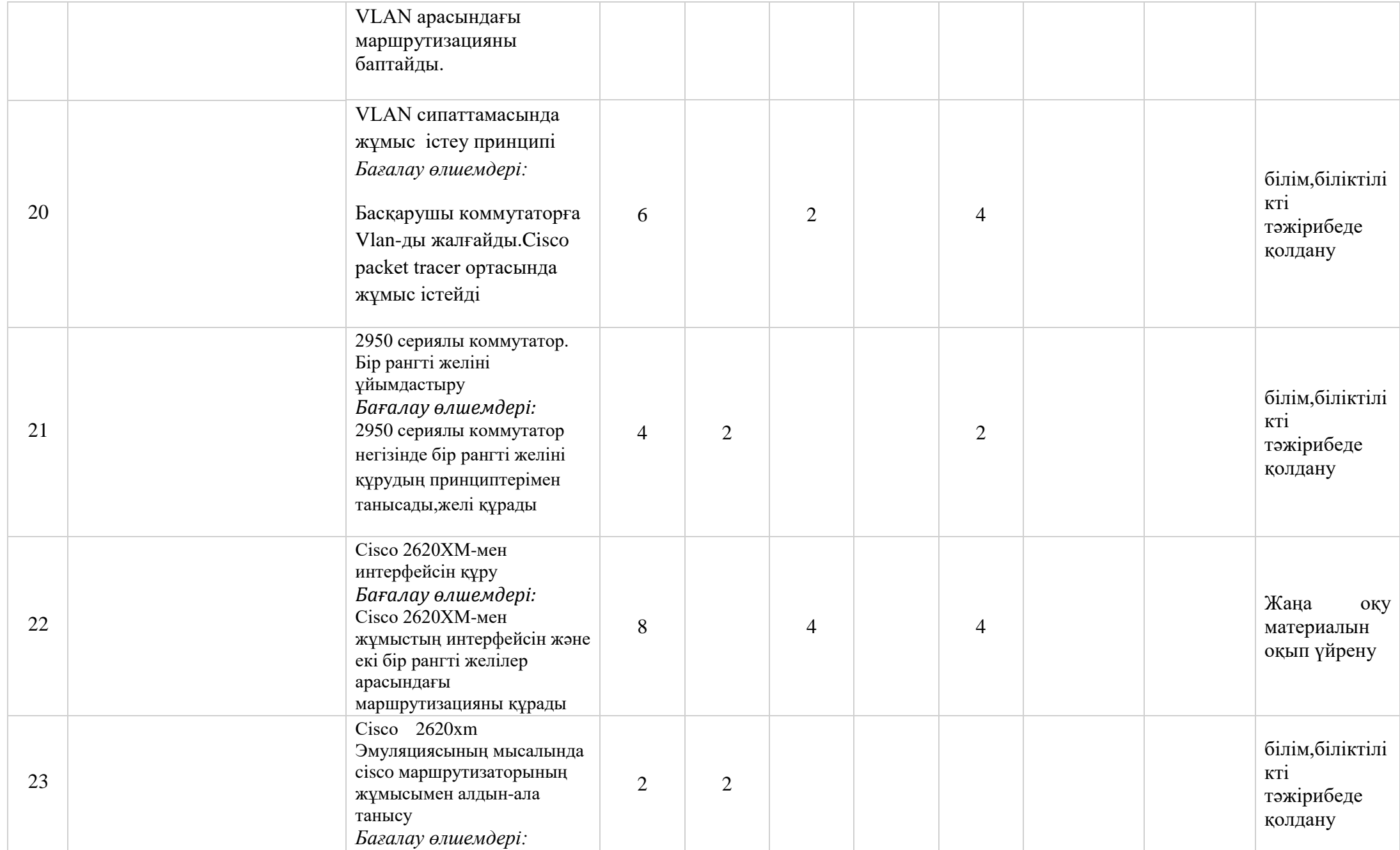

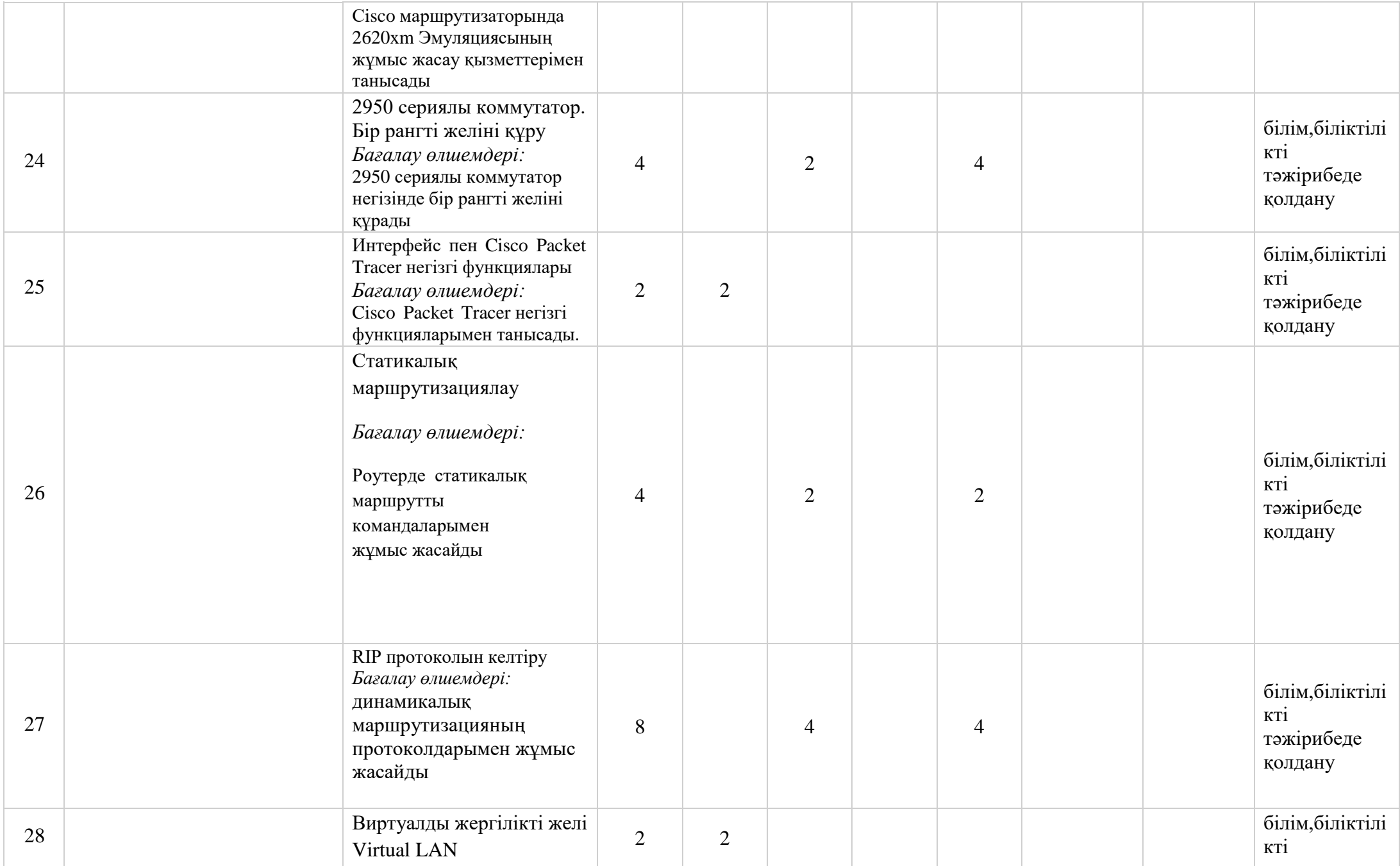

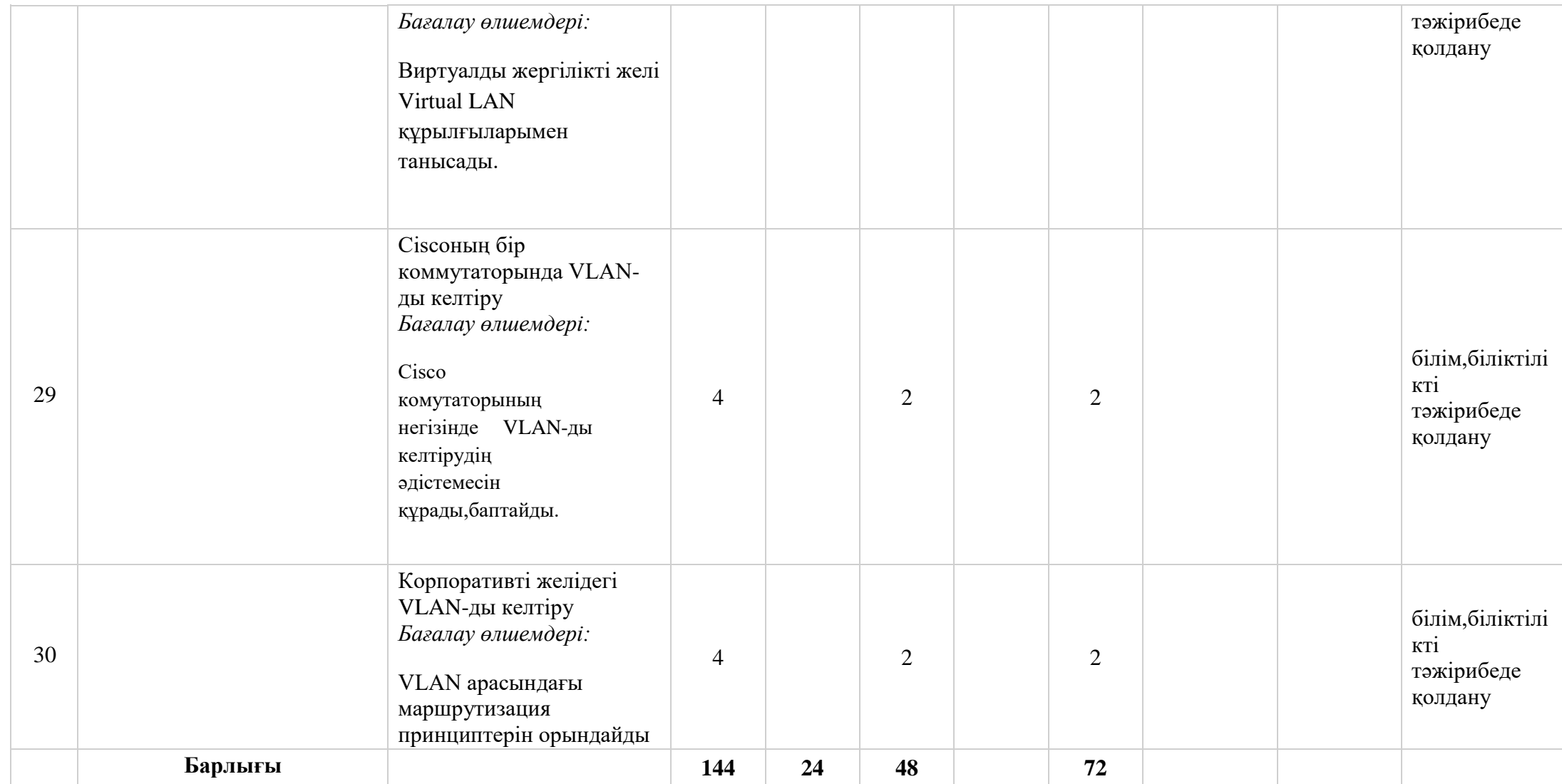